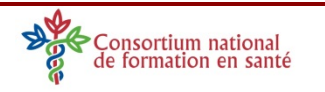

## Mise en scène